## **DAFTAR ISI**

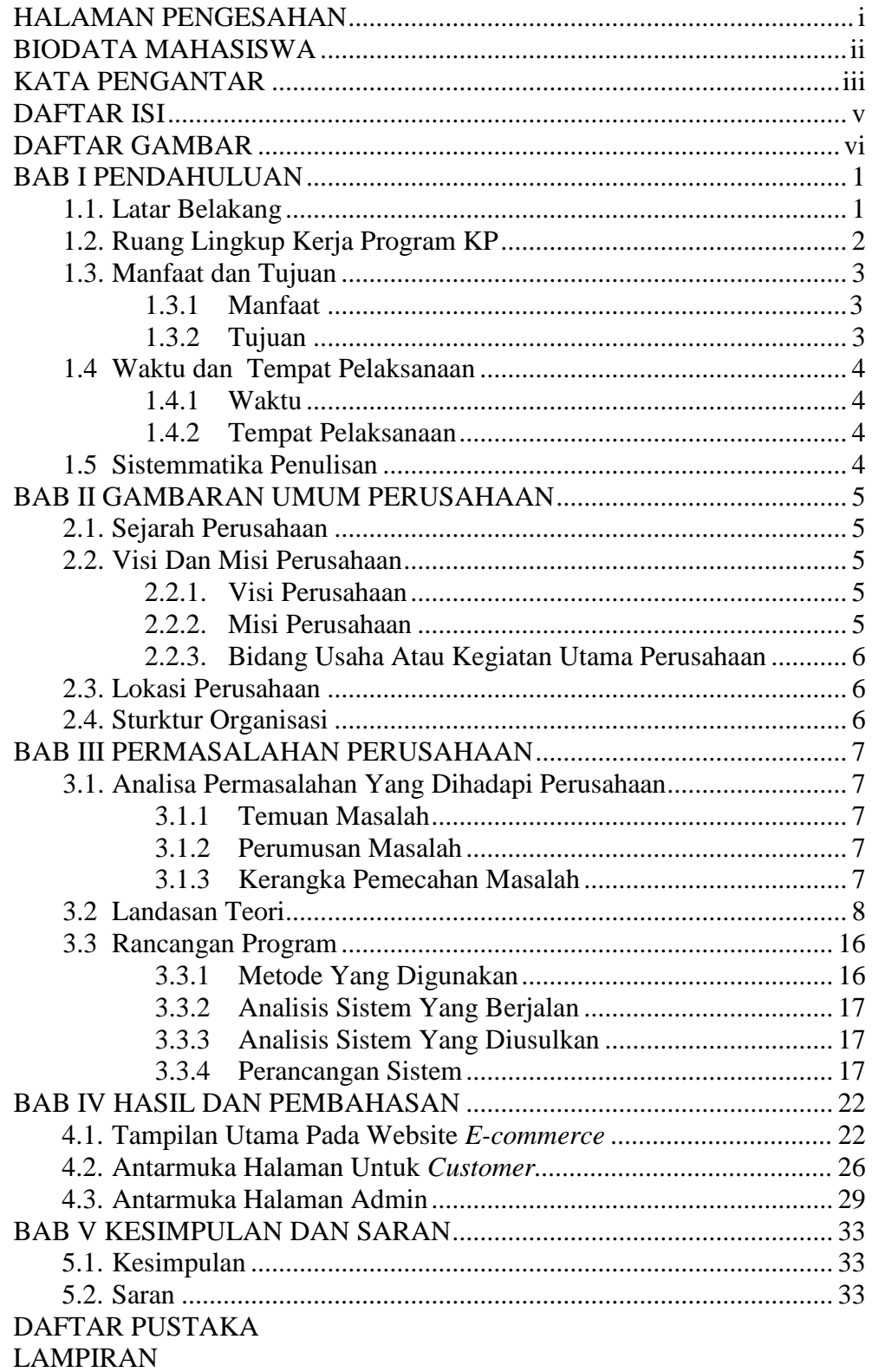

## **DAFTAR GAMBAR**

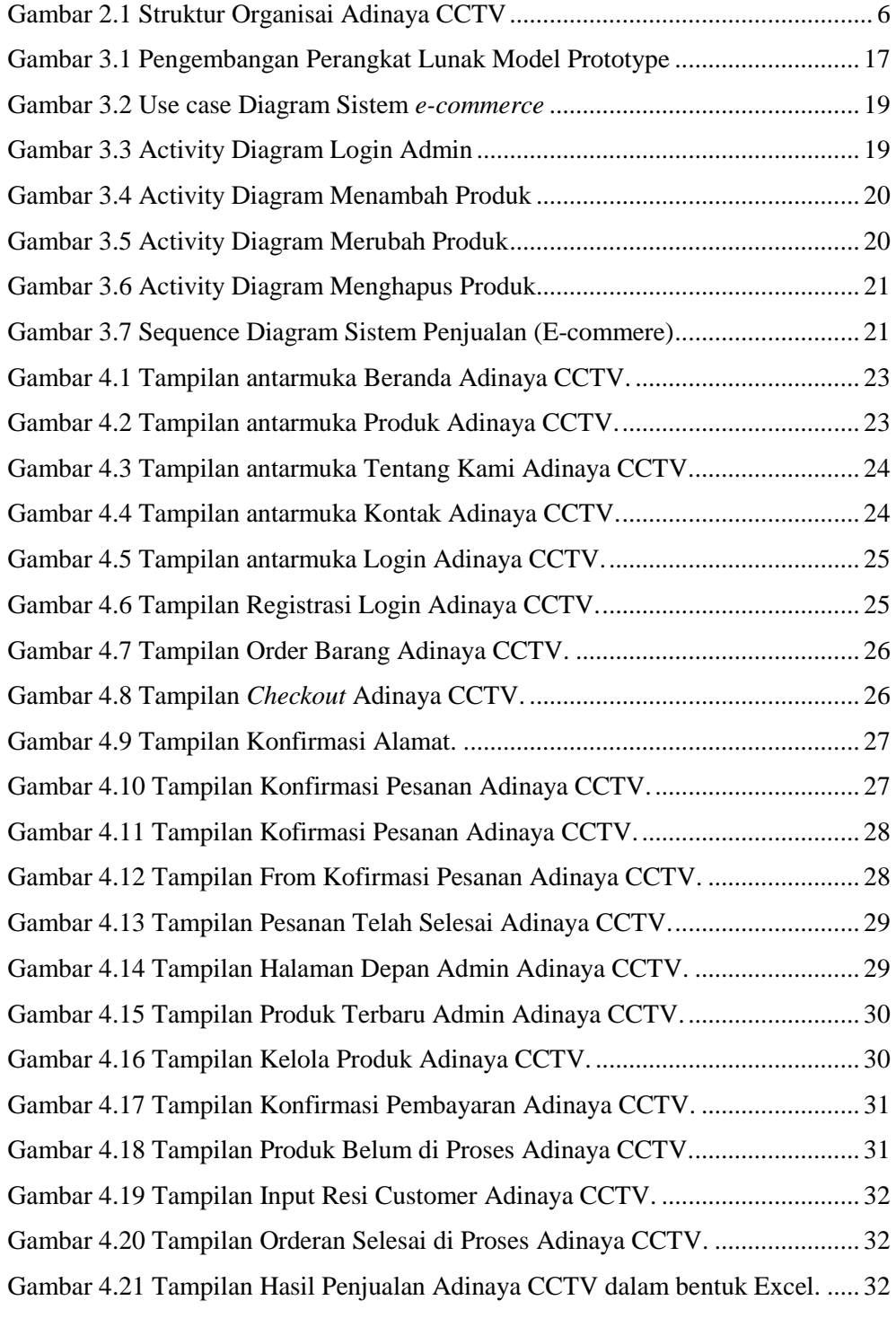